## Year 7 Computer Science Curriculum Overview

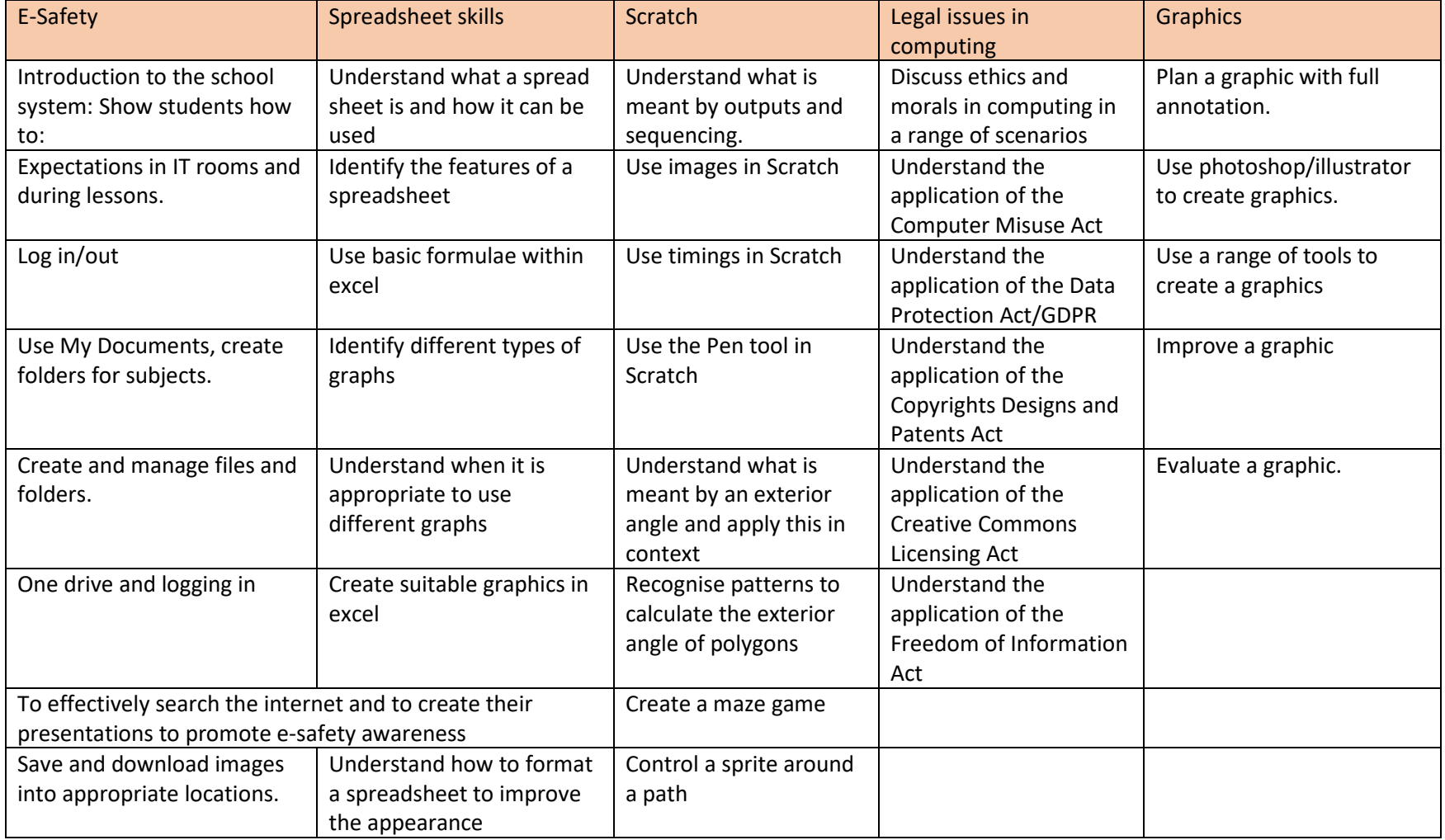

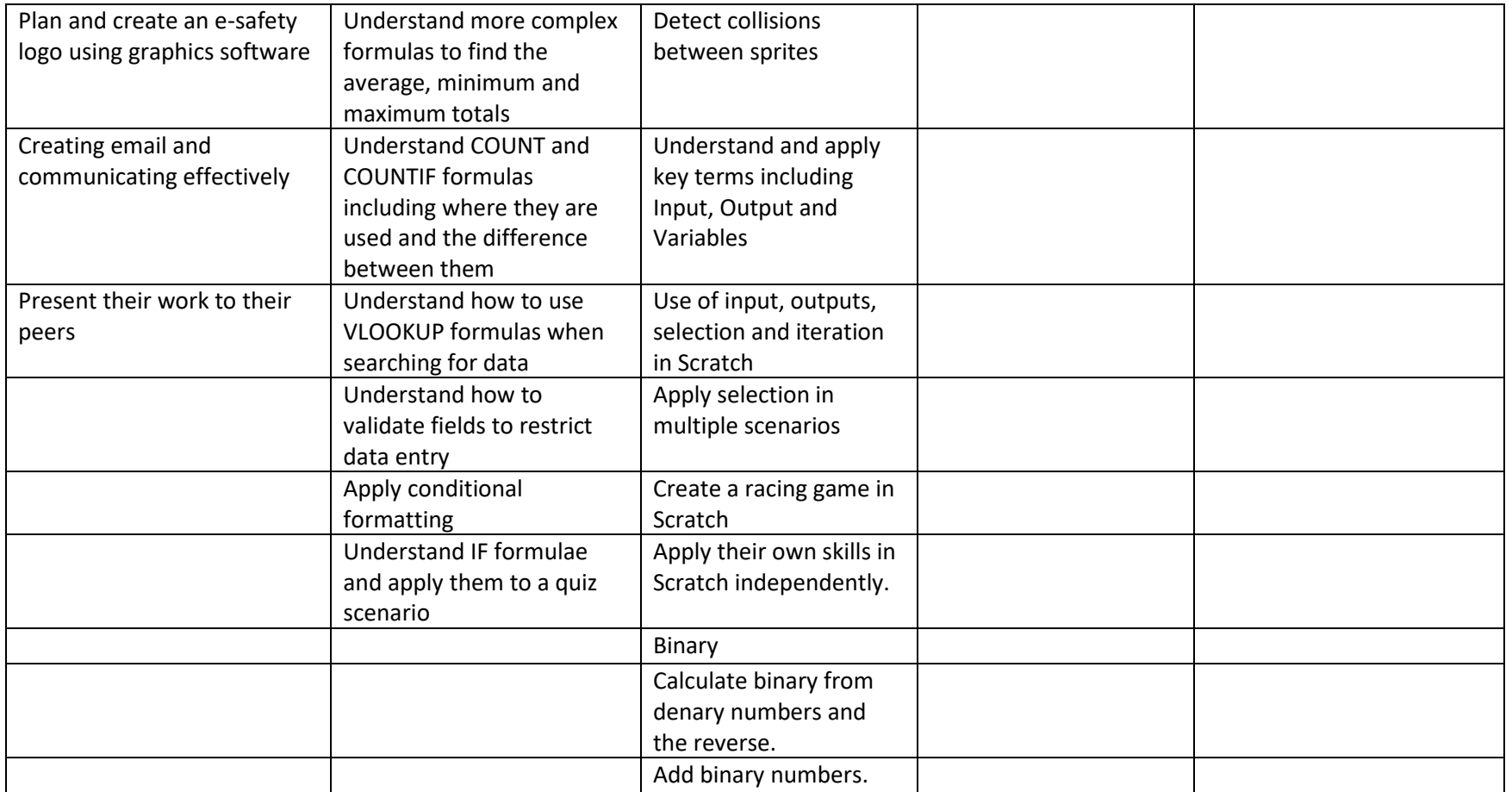